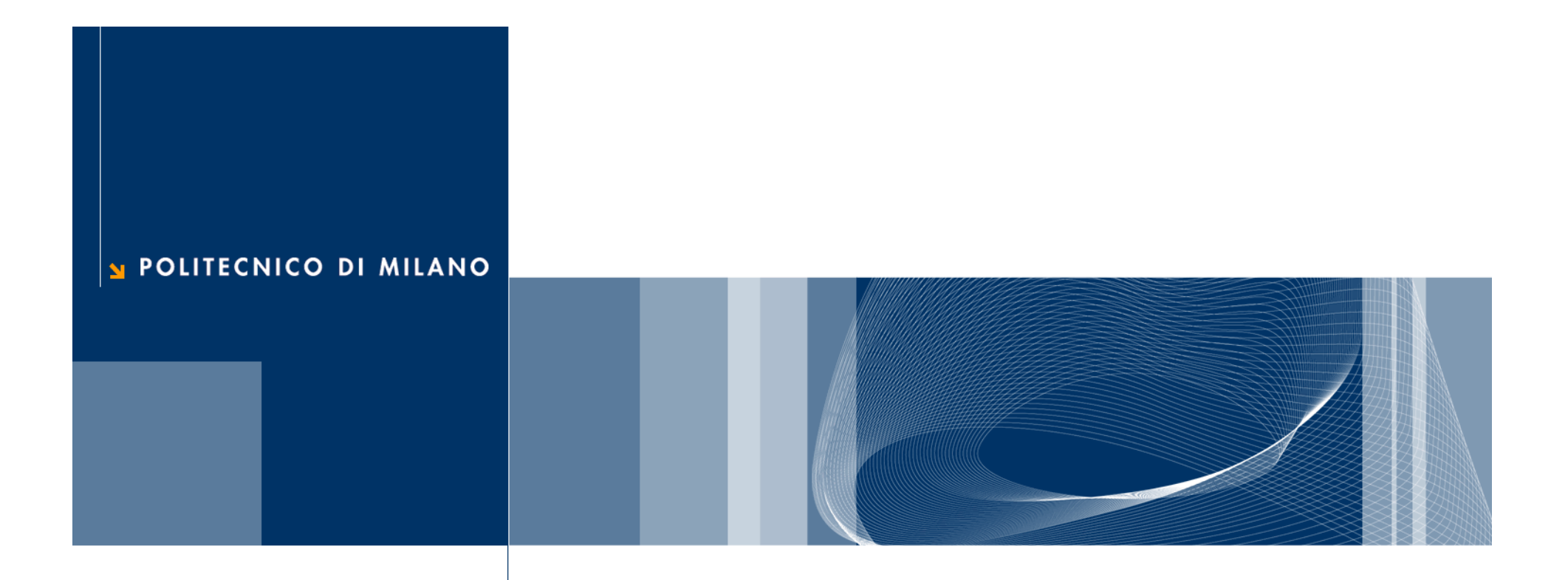

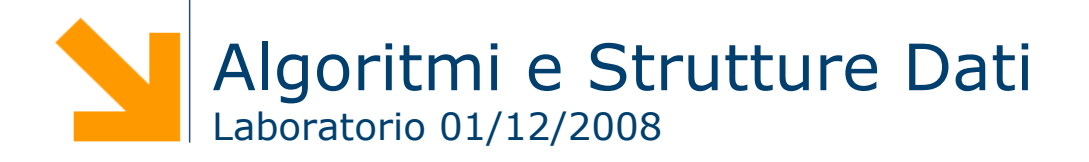

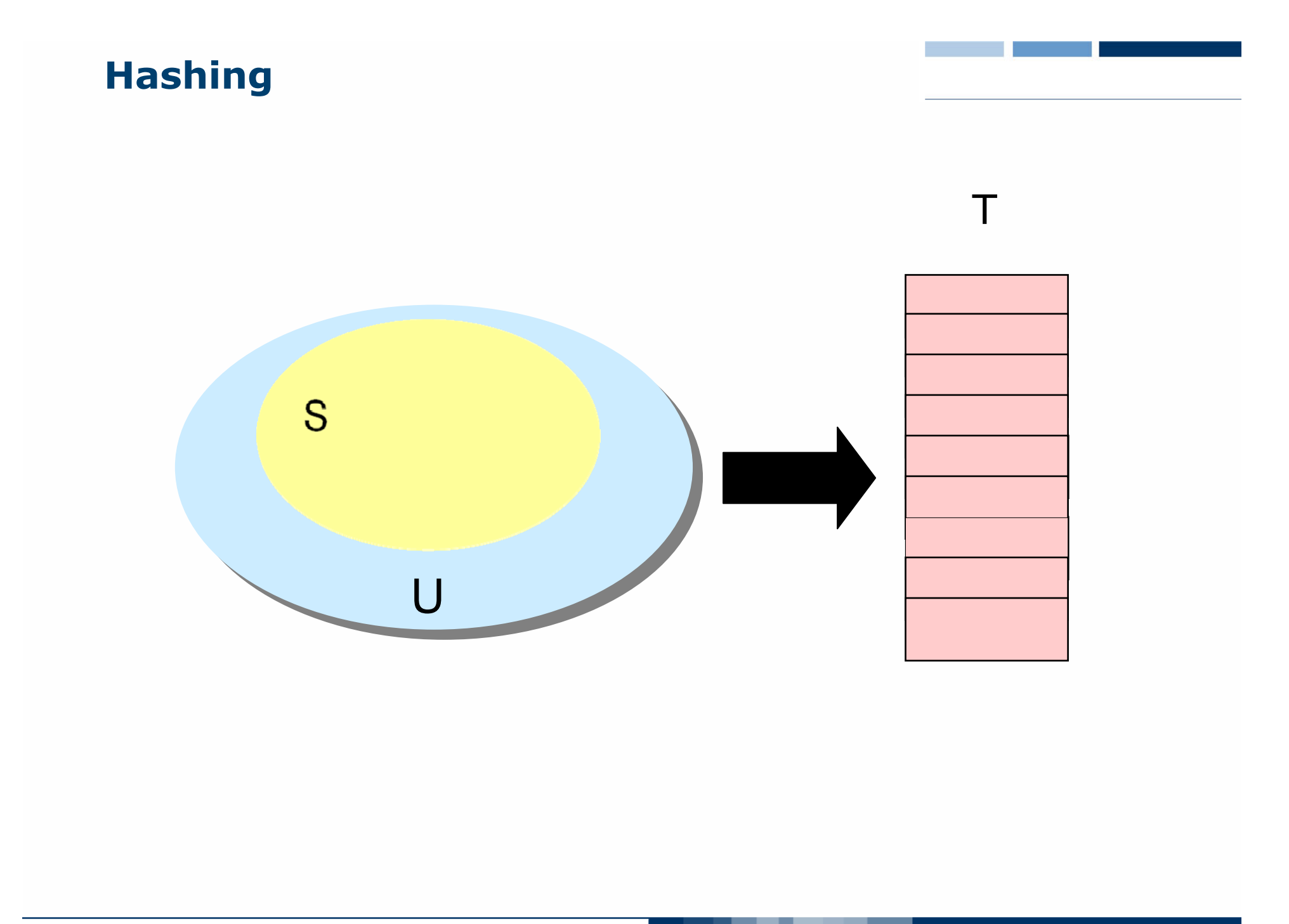

POLITECNICO DI MILANO

#### **Hashing** T0 $\mathsf{h}(\mathsf{k}_1)$  $k<sub>1</sub>$  $\mathsf{h}(\mathsf{k}_4)$ S  $K_{5}$  $k_4$  $\mathsf{h}(\mathsf{k}_2)$  =  $\mathsf{h}(\mathsf{k}_5)$  $k<sub>2</sub>$  $K_{3}$  $h(k_3)$  $\blacksquare$ m–1

#### **Problema**

Quando una chiave k<sub>i</sub> viene mappata in uno slot già occupato<br>si genera una collisione

## **Risoluzione delle collisioni:Concatenamento (chaining)**

- **Q** Gli elementi con lo stesso valore hash h vengono memorizzati in una linked list
- $\Box$  Si memorizza un puntatore alla testa della lista nelloslot A[h] della tabella hash
- **Q** Operazioni
	- **Insert: inserimento in testa**
	- ► Search, Delete: richiedono di scandire la lista alla ricerca della chiave

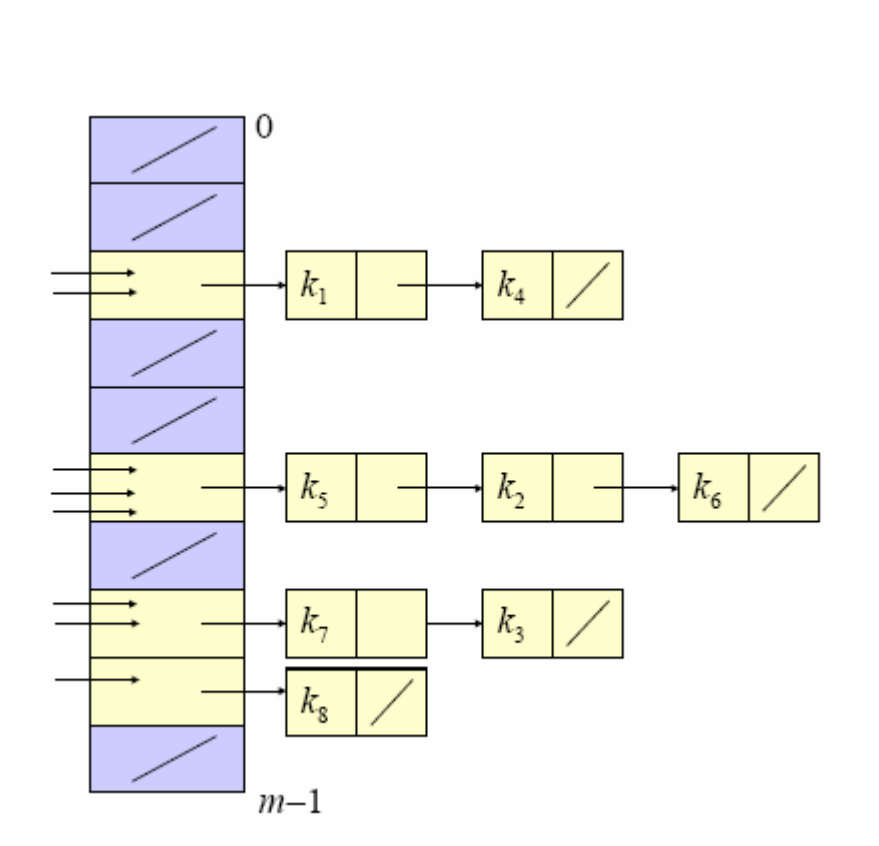

**4**

□ Scrivere il template di una classe che implementi una tabella di hashing. Usare la seguente classe come base:

```
template <class Elem> class TabellaHashBase {
public:
  virtual bool insert(Elem e, int key) = 0;
  virtual bool search(Elem &e, int key) = 0;
  virtual bool del(int key) = 0;
};
```
# **Probing**

- $\Box$  Ciascun elemento *i* ha una home position  $\bm{h}(k_i)$ .
- Se un altro elemento occupa la home position di *i* occorre cercare un altro slot per memorizzare *i*.
- □ La politica usata per individuare uno slot libero è detta politica di risoluzione delle collisioni.
- La stessa politica deve essere seguita anche per cercare<br>elementi nella tabella.
- □ Probe sequence: La serie di posizioni della tabella "visitate" seguendo la politica di risoluzione delle collisioni.

## **Algoritmo di Inserimento**

```
Hash-Insert(A, k)
1. i := 0
2. repeat j := h(k) + p(k, i)3. if A[j] = nil then
4. A[j] := k5. return j
6. else
7. i := i + 1
8. until i = m9. error "hash table overflow"
```
**7**

## **Algoritmo di Ricerca**

```
Hash-Search (A, k)
1. i := 0
2. repeat j := h(k) + p(k, i)3. if A[j] = k then
4. return j
5. i := i + 1
6. until A[j] = nil or i = m
7. return nil
```
**8**

### **Linear Probing**

 $p(k, i) = i;$ 

- □ Cerca un posto nello slot successivo.
- □ La tabella viene gestita in maniera circolare.
- $\Box$  Per evitare di entrare in un loop infinito, almeno un elemento della tabella deve sempre essere vuoto

## **Improved Linear Probing**

 $p(k, i) = c * i;$ 

■ M e c devono essere scelti con attenzione

- ► La probe sequence deve consentire di visitare tutte le posizioni della tabella
- Occorre scegliere un valore di c primo rispetto al valore di M.

# **Quadratic Probing**

 $h(k, i) = i^2;$ 

**Q** Esempio:

 $M=101$ 

- $h(k1)=30$ , h(k2) = 29.
- Probe sequence di k1:  $30, 31, 34, 39$ .
- Probe sequence di k2: 29, 30, 33, 38.

## **Double Hashing**

 $p(k, i) = i * h2(k)$ 

□ h2 è la funzione di hashing secondaria

□ Esempio:

 $M = 101$ 

- $h(k1)=30$ , h(k2)=28, h(k3)=30.
- h2(k1)=2, h2(k2)=5, h2(k3)=5.
- **Probe sequence di k1: 30, 32, 34, 36.**
- Probe sequence di k2: 28, 33, 38, 43.
- **Probe sequence di k3: 30, 35, 40, 45.**

**□** Scrivere il template di una classe che implementa un elemento in una tabella di hashing. Usare la seguente classe come linea guida:

```
template <class Elem> class HashElem
{
public:
       HashElem();
       HashElem(Elem e, int key);
       void setNil(bool nil);
       void setTomb(bool tomb);
       void setKey(int key); 
       void setElem(Elem e);
       bool getNil();
       bool getTomb();
       int getKey(); 
       Elem getElem();
       bool isFree();
```
};

■ Implementare l'hash function con il metodo della divisione usando la seguente classe base:

```
class HashFunctionBase{
public:
  virtual int h(int key) = 0;
};
```
 $\Box$  Ipotizzare che la dimensione della tabella di hashing sia un parametro del costruttore

 $\Box$  Implementare le probe function descritte in precedenza usando la seguente classe base:

```
class ProbeFunctionBase{
public:
  virtual int p(int key, int i) = 0;
};
```
**□** Scrivere il template di una classe che implementi una tabella di hashing con risoluzione delle collisioni. Usare la seguente classe come base:

```
template <class Elem> class TabellaHashBase {
public:
  virtual bool insert(Elem e, int key) = 0;
  virtual bool search(Elem &e, int key) = 0;
  virtual bool del(int key) = 0;
};
```
- □ Ipotizzare che siano parametri del costruttore:
	- la dimensione della tabella
	- $\blacktriangleright$  la hasfunction
	- $\blacktriangleright$  la probe function